## **Appendix A: Loading BASIC-256 on your Windows PC**

This chapter will walk you step by step through downloading and installing BASIC-256 on your Microsoft Windows PC. The instructions are written for Windows XP with Firefox as your Web browser. Your specific configuration and installation may be different but the general steps should be similar.

#### **1 – Download:**

Connect to the Internet and navigate to the Web site [http://www.basic256.org](http://www.basic256.org/) and follow the download link. Once you are at the Sourceforge project page click on the green "Download Now!"button [\(Illustration 41\)](#page-0-0) to start the download process.

<span id="page-0-0"></span>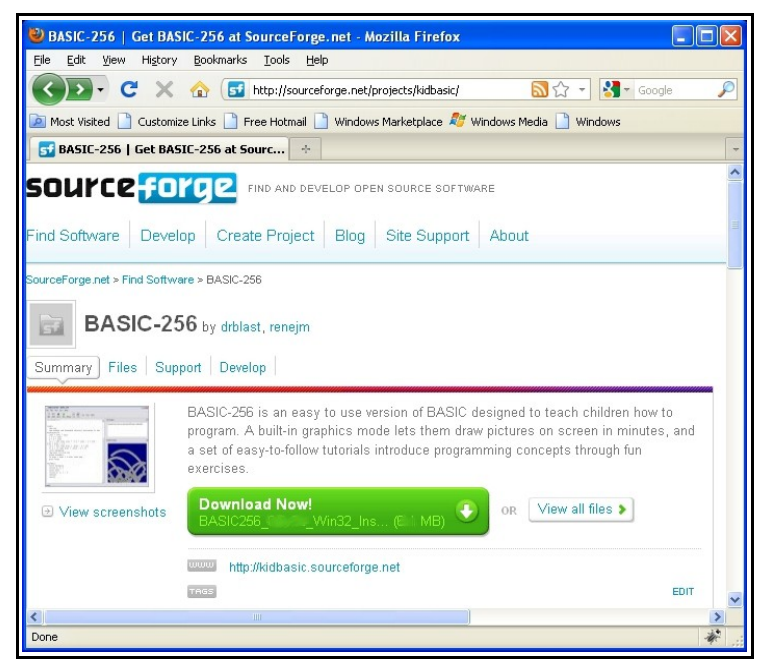

Illustration 41: BASIC-256 on Sourceforge

The download process may ask you what you want to do with the file. Click the "Save File" button [\(Illustration 42\)](#page-1-1).

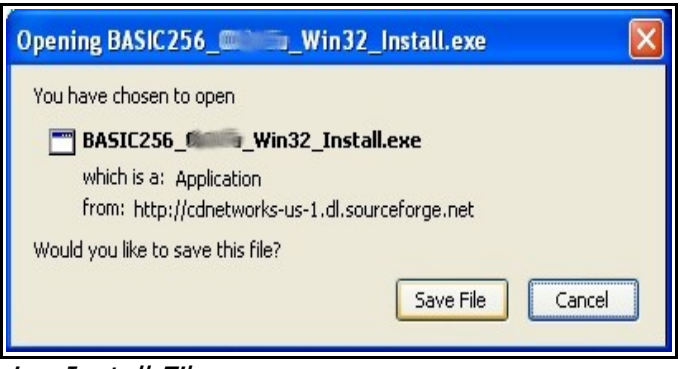

Illustration 42: Saving Install File

<span id="page-1-1"></span>Firefox should display the "Downloads" window and actually download the BASIC-256 installer. When it is finished it should look like [Illustration 43.](#page-1-0) Do not close this window quite yet, you will need it to start the Installation.

<span id="page-1-0"></span>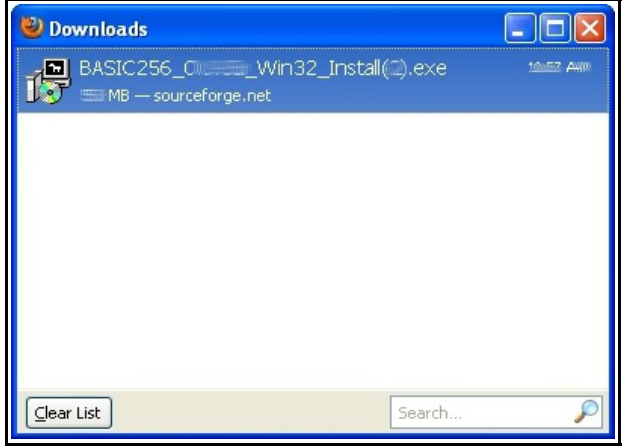

Illustration 43: File Downloaded

#### **2 – Installing:**

Once the file has finished downloading [\(Illustration 43\)](#page-1-0) use your mouse and click on the file from the download list. You will then see one or two dialogs asking if you really want to execute this file [\(Illustration 44\)](#page-2-1) [\(Illustration 45\)](#page-2-0). You need to click the "OK" or "Run" buttons on these dialogs.

<span id="page-2-1"></span><span id="page-2-0"></span>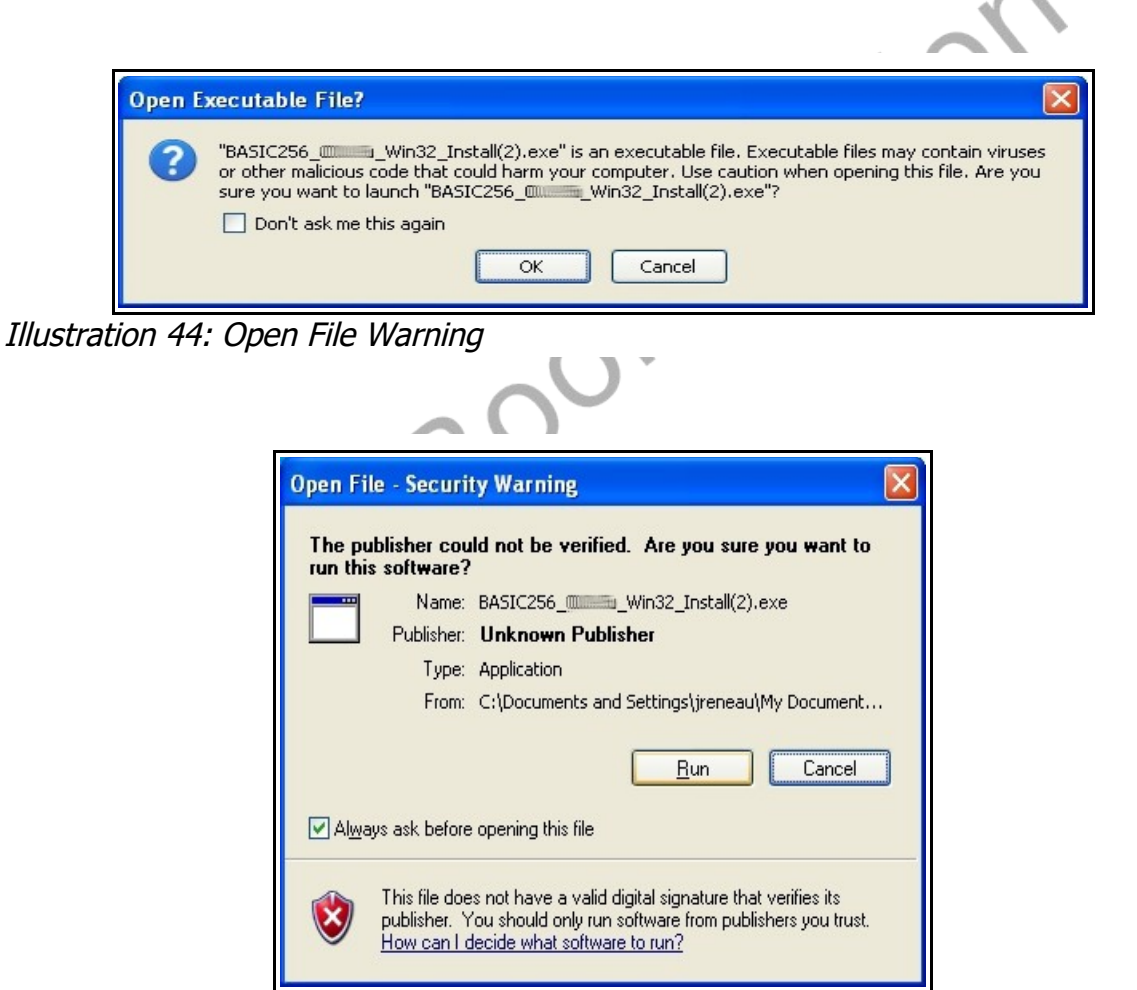

Illustration 45: Open File Security Warning

After the security warnings are cleared you will see the actual BASIC-256 Installer application. Click the "Next>" button on the first screen [\(Illustration](#page-3-0)  [46\)](#page-3-0).

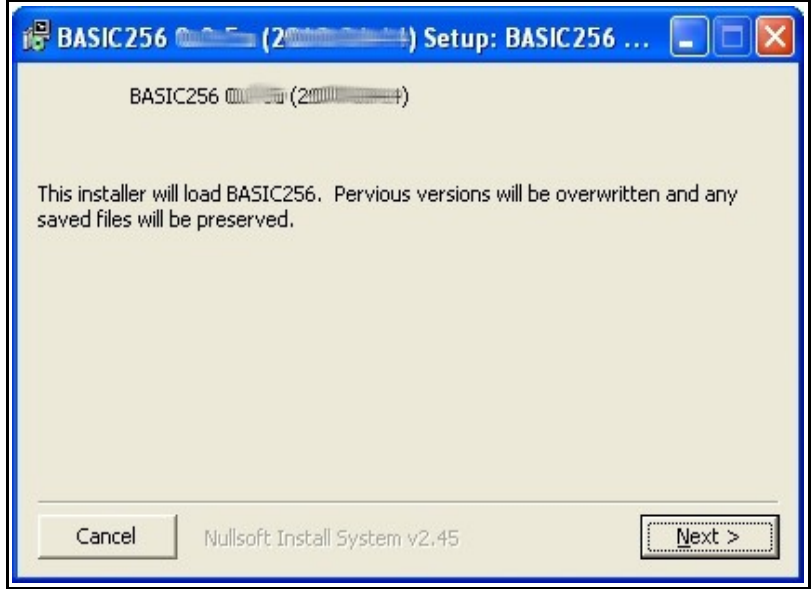

Illustration 46: Installer - Welcome Screen

<span id="page-3-0"></span>Read and agree to the GNU GPL software license and click on "I Agree" [\(Illustration 47\)](#page-4-0). The GNU GPL license is one of the most commonly used "Open Source" and"Free" license to software. You have the right to use, give away, and modify the programs released under the GPL. This license only relates to the BASIC-256 software and not the contents of this book.

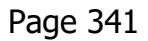

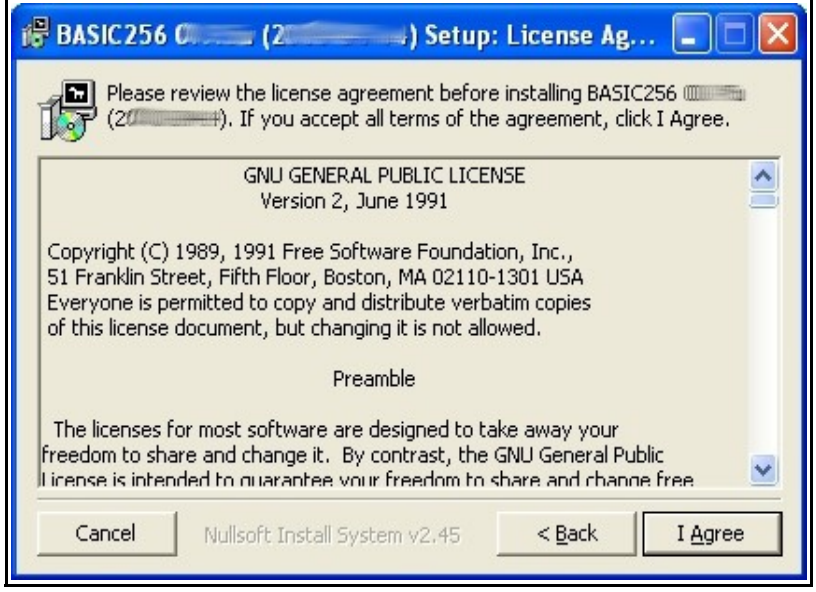

Illustration 47: Installer - GPL License Screen

**Ree** 

<span id="page-4-0"></span>The next Installer screen asks you what you want to install ([Illustration 48\)](#page-5-0). If you are installing BASIC-256 to a USB or other type of removable drive then it is suggested that you un-check the "Start Menu Shortcuts". For most users who are installing to a hard drive, should do a complete install. Click "Next>".

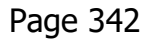

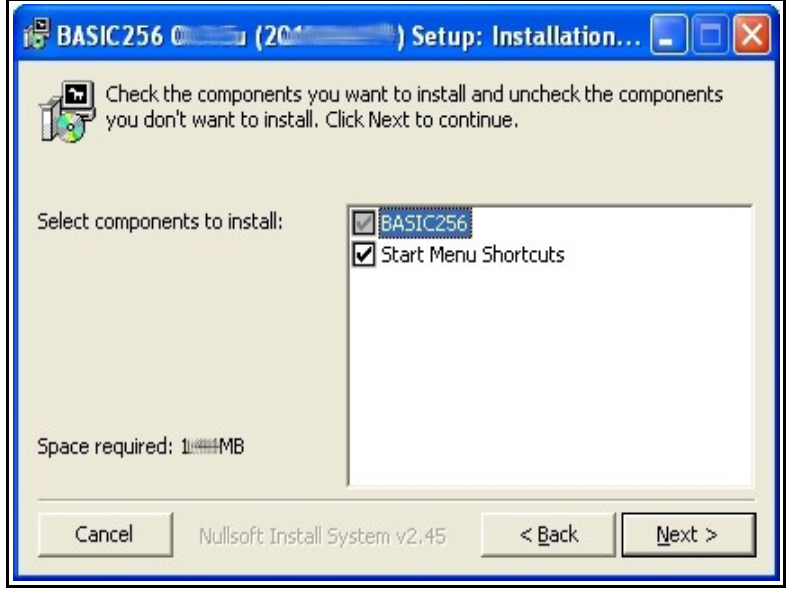

Illustration 48: Installer - What to Install

<span id="page-5-0"></span>[Illustration 49](#page-5-1) shows the last screen before the install begins. This screen asks you what folder to install the BASIC-256 executable files into. If you are installing to your hard drive then you should accept the default path.

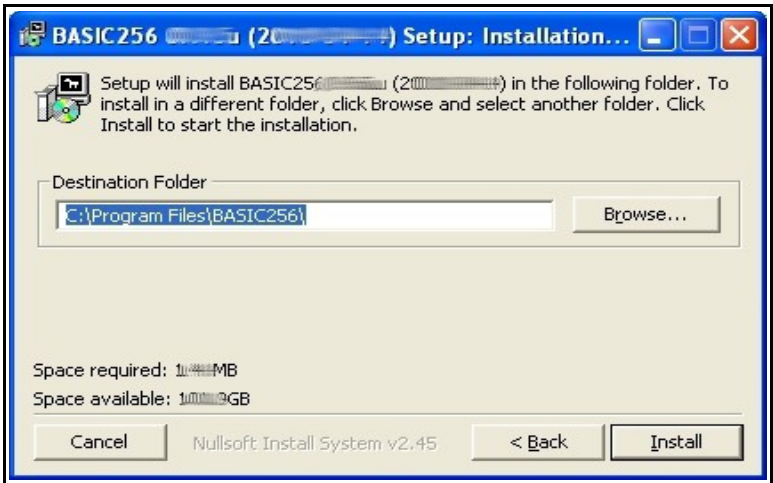

<span id="page-5-1"></span>Illustration 49: Installer - Where to Install

The installation is complete when you see this screen [\(Illustration 50\)](#page-6-1). Click "Close".

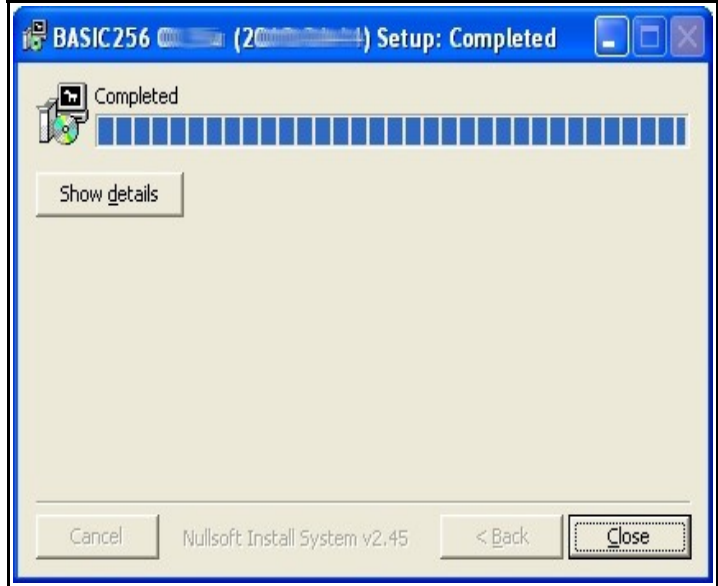

<span id="page-6-1"></span>Illustration 50: Installer - Complete

#### **3 – Starting BASIC-256**

The installation is complete. You may now click on the Windows "Start" button and then "All Programs >" [\(Illustration 51\)](#page-6-0).

<span id="page-6-0"></span>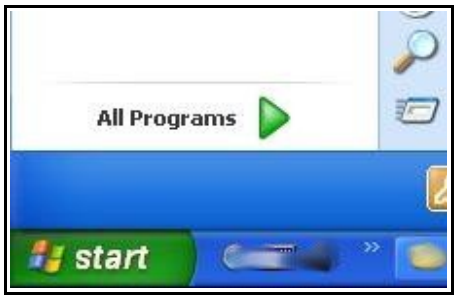

Illustration 51: XP Start Button

You will then see a menu for BASIC-256. You may open the program by clicking on it, uninstall it, or view the documentation from this menu [\(Illustration 52\)](#page-7-0).

<span id="page-7-0"></span>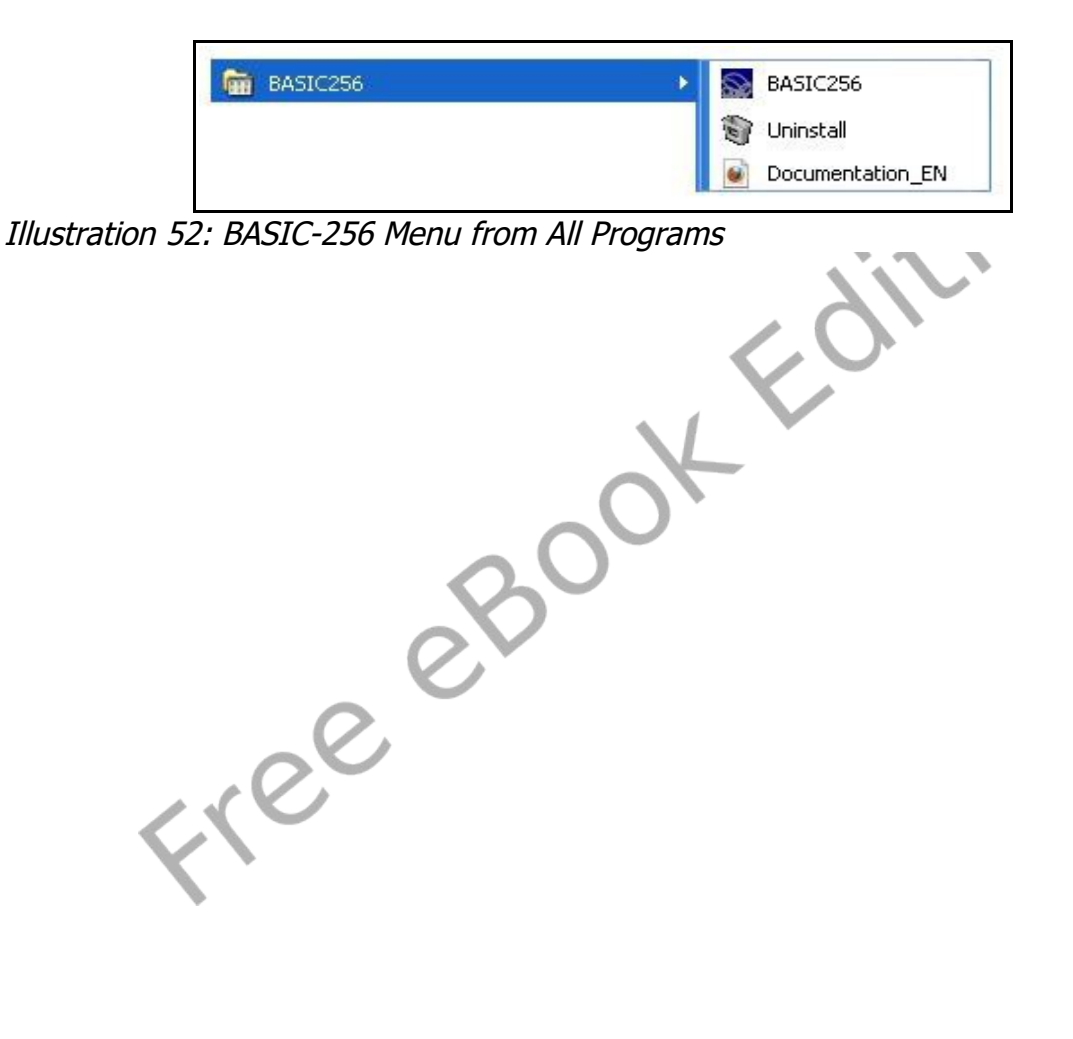

# **Appendix B: Color Names and Numbers**

Listing of standard color names used in the *color* statement. The corresponding RGB values are also listed.

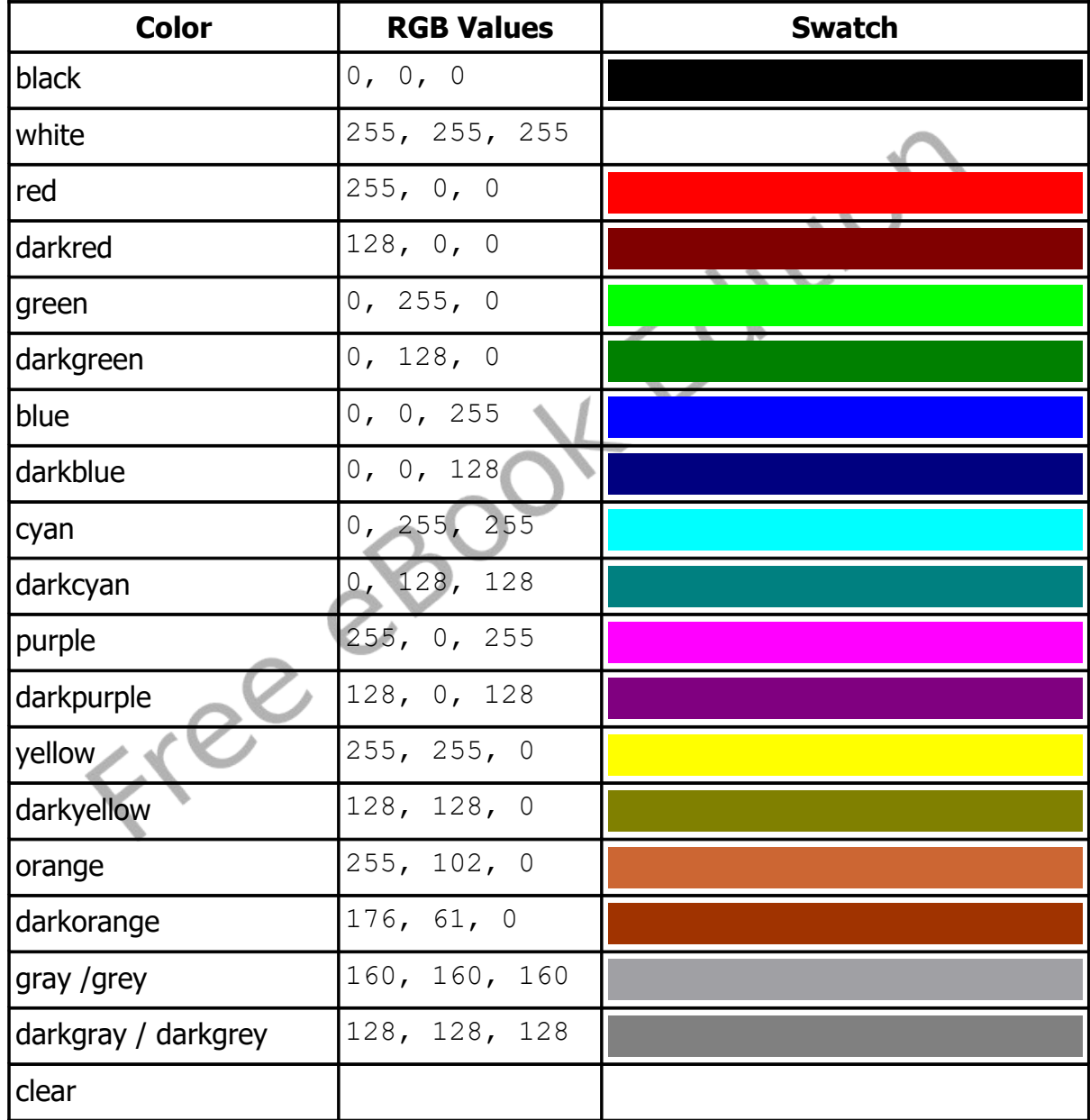

#### **Appendix C: Musical Tones**

This chart will help you in converting the keys on a piano into frequencies to use in the **sound** statement.

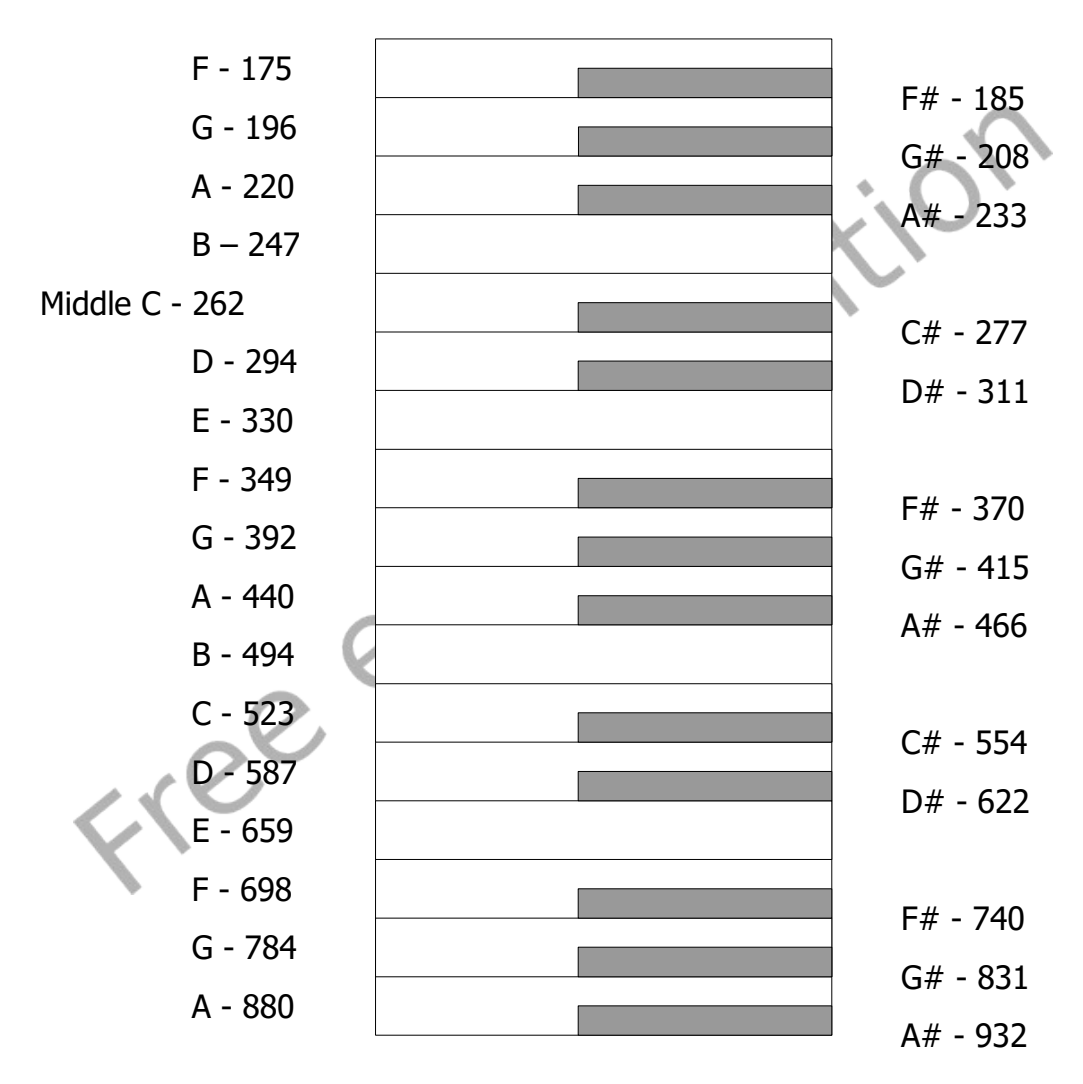

# **Appendix D: Key Values**

Key values are returned by the  $key()$  function and represent the last keyboard key pressed since the key was last read. This table lists the commonly used key values for the standard English keyboard. Other key values exist.

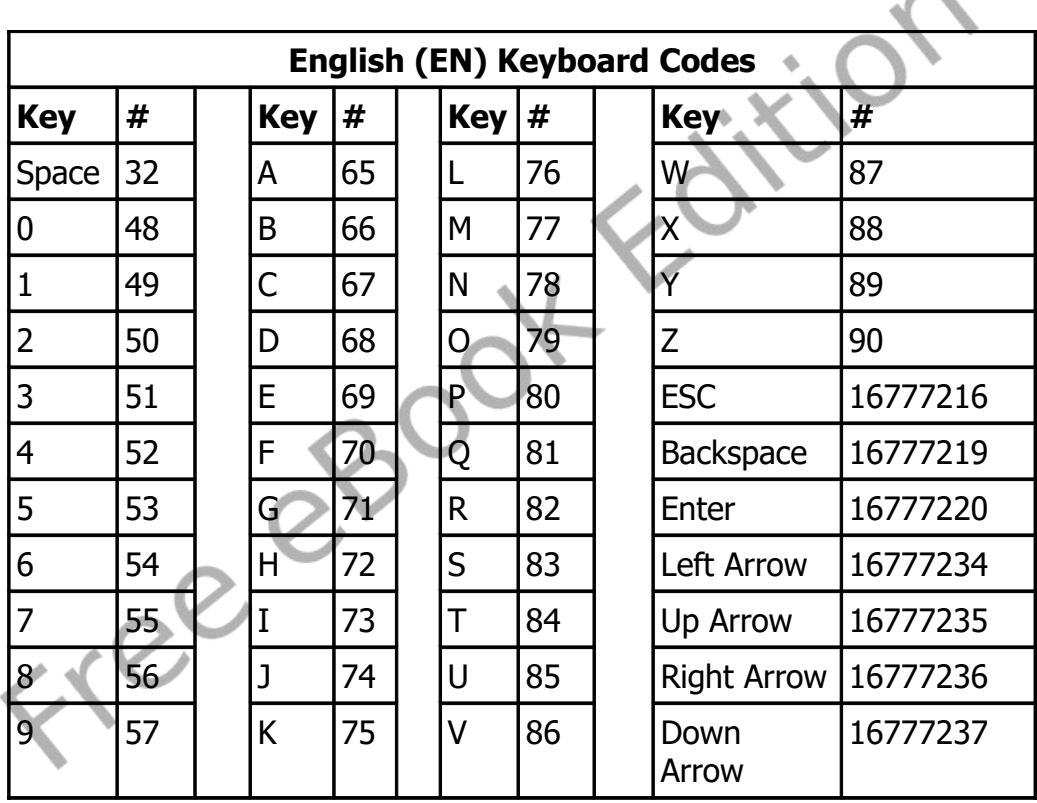

**Participation** 

# **Appendix E: Unicode Character Values – Latin (English)**

This table shows the Unicode character values for standard Latin (English) letters and symbols. These values correspond with the ASCII values that have been used since the 1960's. Additional character sets are available at [http://www.unicode.org.](http://www.unicode.org/)

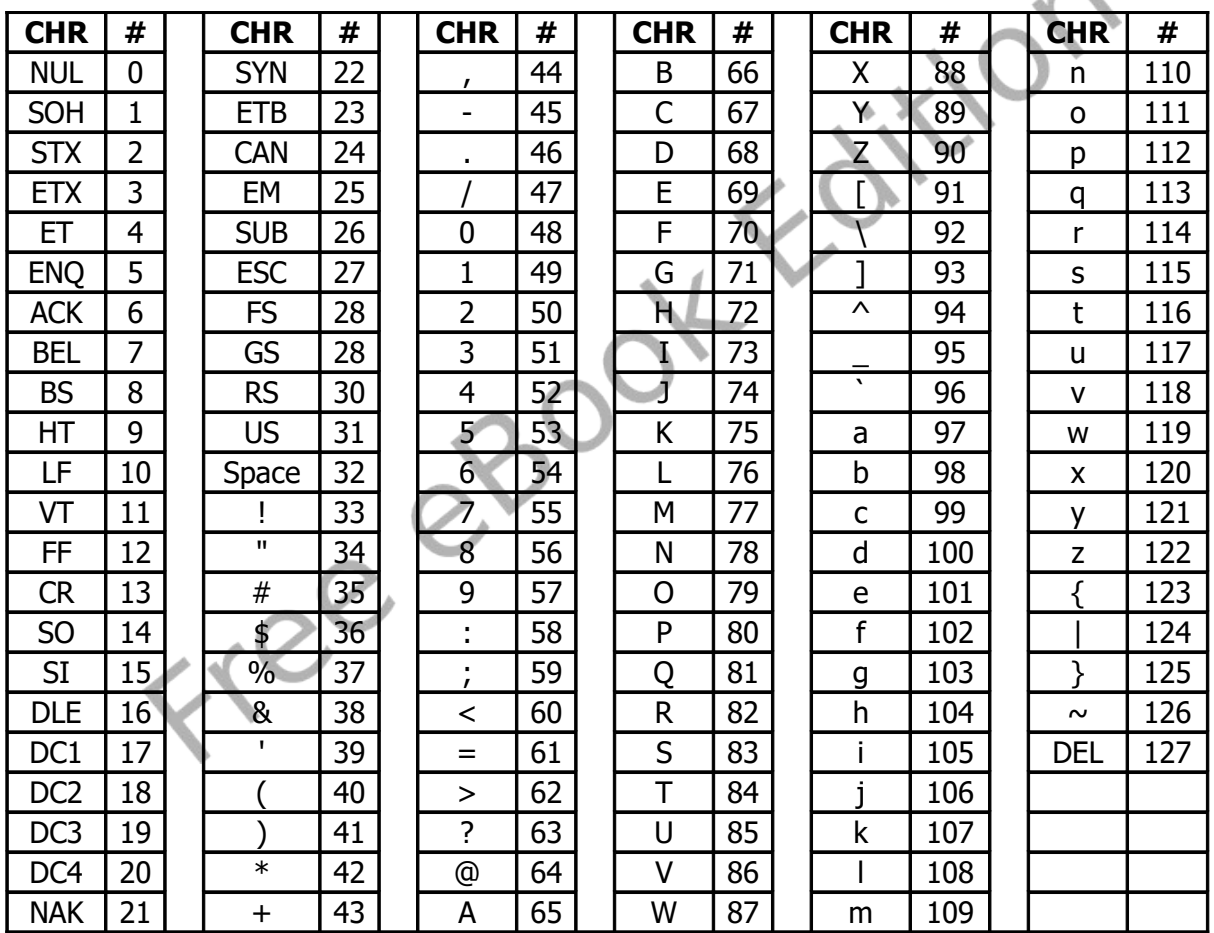

0-31 and 127 are non-printable. Adapted from the Unicode Standard 5.2

#### **Appendix F: Reserved Words**

These are the words that the BASIC-256 language uses to perform various tasks. You may not use any of these words for variable names or labels for the GOTO and GOSUB statements

# abs acos and arc asc asin atan black blue call catch ceil changedir chord chr circle clear clg clickb clickclear clickx clicky close cls color colour confirm continue continuedo continuefor continuewhile cos count countx currentdir cyan dark darkblue darkcyan darkgeeen darkgray darkgrey darkorange darkpurple darkred darkyellow day dbclose dbcloseset dbexecute dbfloat dbint dbnull dbopen dbopenset dbrow dbstring debuginfo degrees dim dir do editvisible else end endfunction endif endsubroutine endtry endwhile eof

error\_arrayindex error\_arrayindexmissing error\_arraysizelarge error\_arraysizesmall error\_byref error\_byreftype error\_colornumber error\_dbcolno error\_dbconnnumber error\_dbnotopen error\_dbnotset error\_dbnotsetrow error\_dbopen error\_dbquery error\_dbsetnumber error\_divzero error\_filenotopen error\_filenumber error\_fileopen error\_filereset error\_filewrite error\_folder error fontsize error\_fontweight error for1 error\_for2 error\_freedb error\_freedbset error freefile error freenet error imagefile error\_imagesavetype error imagescale error infinity error\_logrange error\_netaccept error\_netbind error\_netconn error\_nethost error\_netnone error\_netread error\_netsock error\_netsocknumber error\_netsockopt error\_netwrite

error\_none error\_nonnumeric error\_nosuchvariable error\_notanumber error\_notimplemented error\_penwidth error\_permission error\_polyarray error\_polypoints error\_printernotoff error\_printernoton error\_printeropen error\_putbitformat error\_radix error radixstring error\_rgb error\_spritena error\_spritenumber error spriteslice error\_strend error\_stringmaxlen error strneglen error\_strstart exists exitdo exitfor exitwhile exp explode explodex false fastgraphics float floor font for freedb freedbset freefile freenet frombinary fromhex fromoctal fromradix getbrushcolor

getcolor getpenwidth getsetting getslice global gosub goto graphheight graphsize graphwidth gray green grey hour if imgload imgsave implode include input instr instrx int key kill lasterror lasterrorextra lasterrorline lasterrormessage left length line log log10 lower md5 mid minute month mouseb mousex mousey msec netaddress netclose

netconnect netdata netlisten netread netwritenext next not offerror onerror open openb or orange ostype outputvisibl pause penwidth pi pie pixel plot poly portin portout print printercancel printeroff printeron printerpage purple putslice radians rand read readbyte readline rect red redim ref refresh rem replace replacex

reset

#### Appendix F: Reserved Words **Page 352**

return rgb right say second seek setsetting sin size sound spritecollide spritedim spriteh spritehide spriteload spritemove spriteplace spritepoly spriteshow spriteslice spritev spritew spritex spritey sqr stamp step string system

tan text textheight textwidth then throwerror to tobinary tohex tooctal toradix true try until upper version volume wavplay wavstop wavwait while white write writebyte writeline xor year yellow

## **Appendix G: Errors and Warnings**

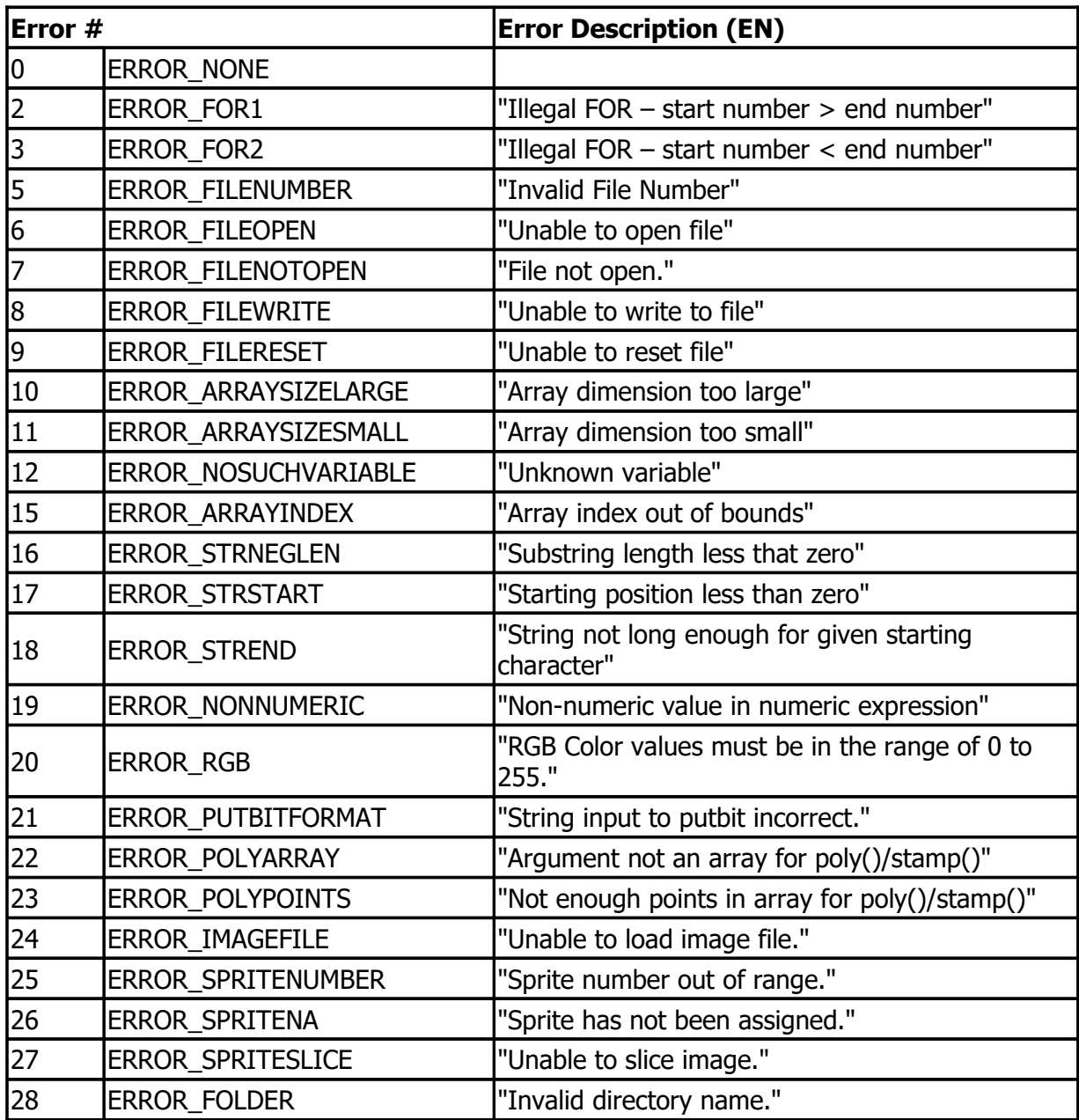

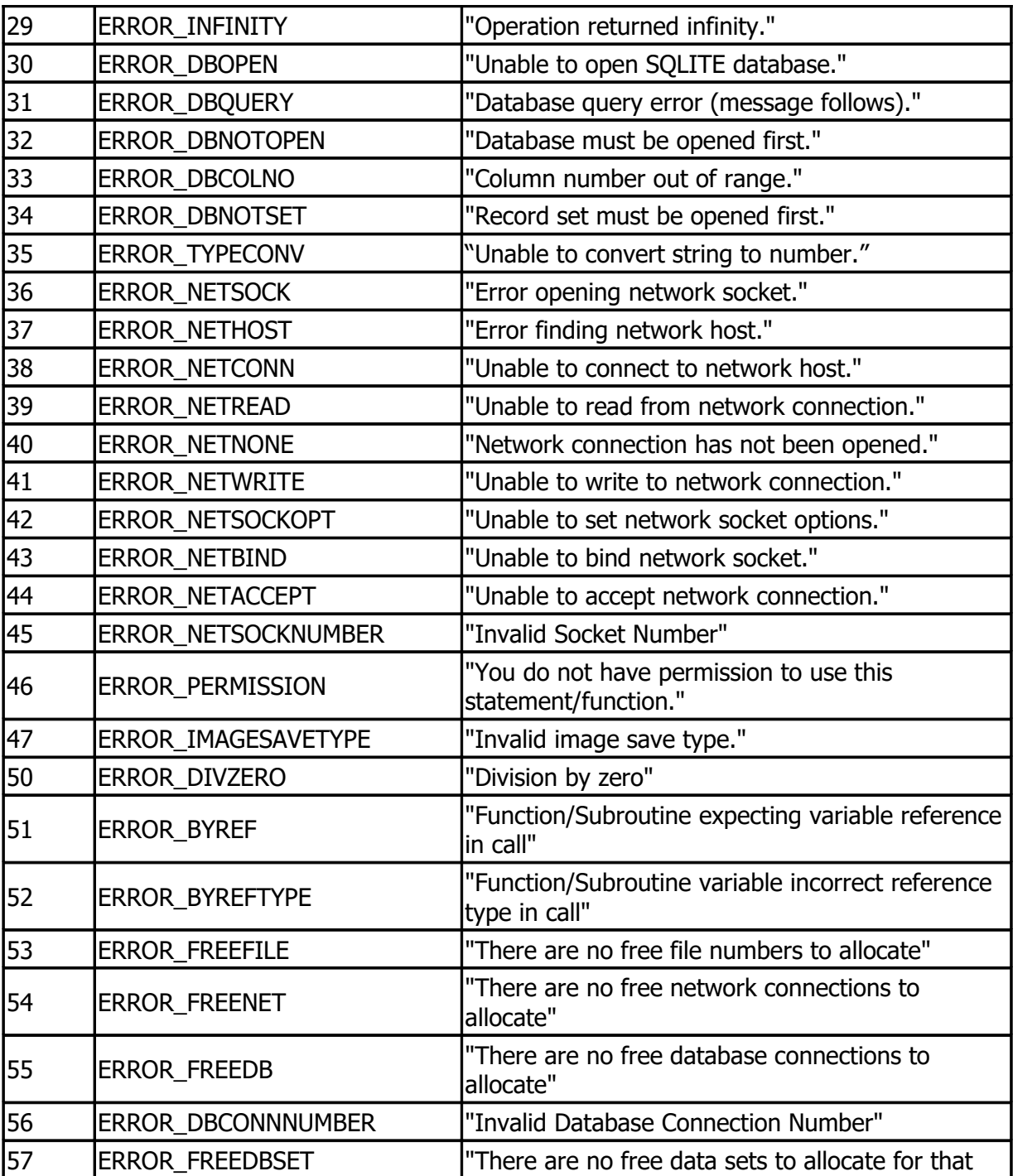

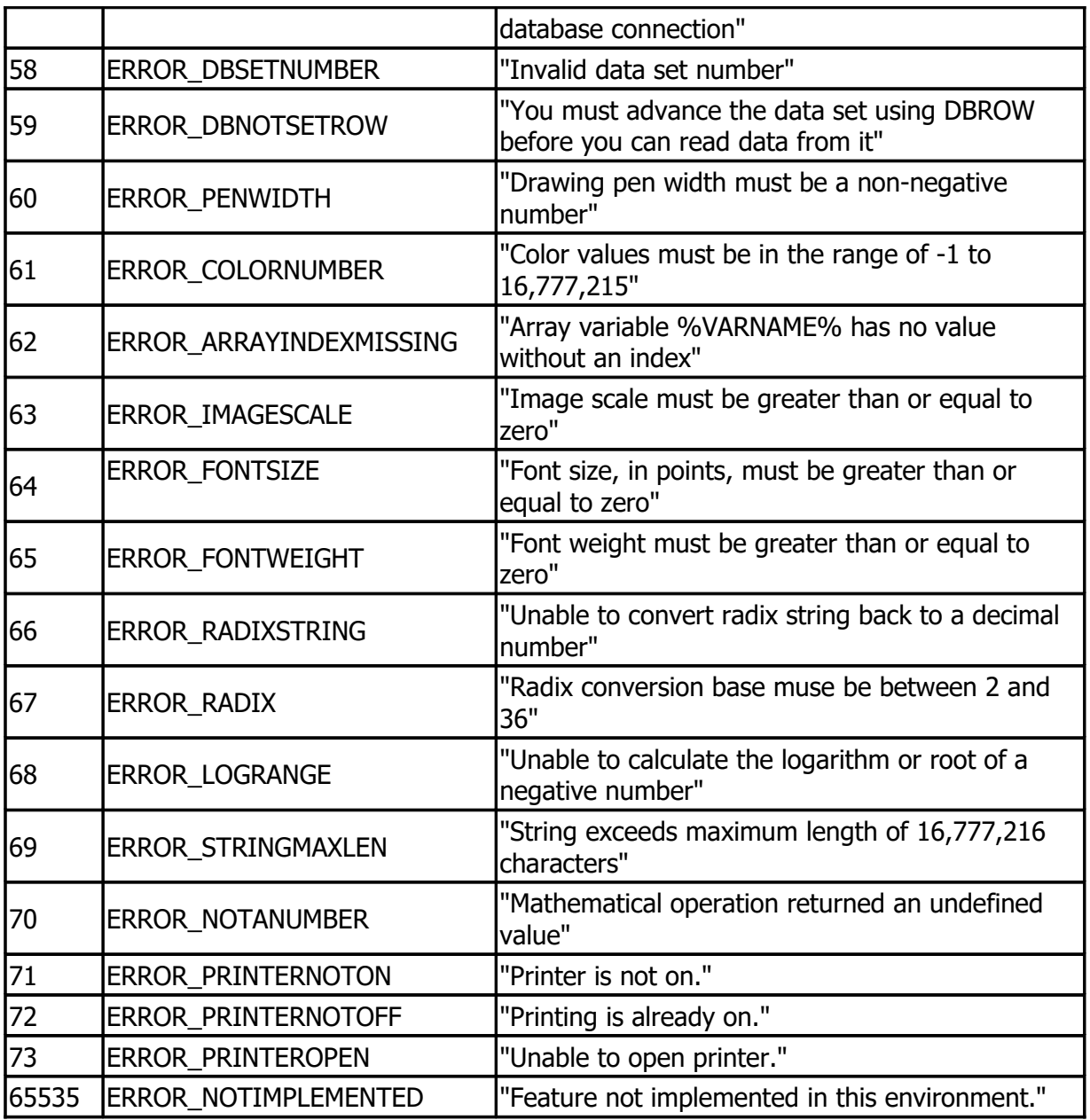

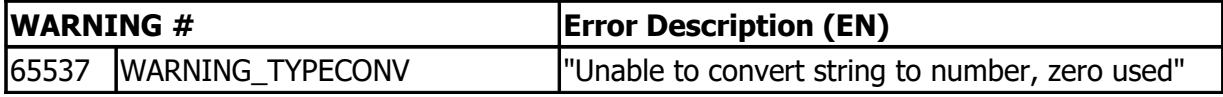

# **Appendix H: Glossary**

Glossary of terms used in this book.

- algorithm A step-by-step process for solving a problem.
- angle An angle is formed when two line segments (or rays) start at the same point on a plane. An angle's measurement is the amount of rotation from one ray to another on the plane and is typically expressed in radians or degrees.
- argument A data value included in a statement or function call used to pass information. In BASIC-256 argument values are not changed by the statement or function.
- array A collection of data, stored in the computer's memory, that is accessed by using one or more integer indexes. See also numeric array, one dimensional array, string array, and two dimensional array.
- ASCII (acronym for American Standard Code for Information Interchange) Defines a numeric code used to represent letters and symbols used in the English Language. See also Unicode.

asynchronous – Process or statements happening at one after the other.

- Boolean Algebra The algebra of true/false values created by Charles Boole over 150 years ago.
- Cartesian Coordinate System Uniquely identify a point on a plane by a pair of distances from the origin (0,0). The two distances are measured on perpendicular axes.
- column (database) defines a single piece of information that will be common to all rows of a database table.
- constant A value that can not be changed.
- data structure is a way to store and use information efficiently in a computer system
- database An organized collection of data. Most databases are computerized and consist of tables of similar information that are broken into rows and columns. See also: column, row, SQL, and table.
- degrees A unit of angular measure. Angles on a plane can have measures in degrees of 0 to 360. A right angle is 90 degrees. See also angle and radians.
- empty string A string with no characters and a length of zero (0). Represented by two quotation marks (""). See also string.
- false Boolean value representing not true. In BASIC-256 it is actually short hand for the integer zero (0). See also Boolean Algebra and true.
- floating-point number A numeric value that may or may not contain a decimal point. Typically floating-point numbers have a range of  $\pm 1.7\times10^{\pm308}$ with 15 digits of precision.
- font A style of drawing letters.
- frequency The number of occurrences of an event over a specific period of time. See also hertz.
- function A special type of statement in BASIC-256 that may take zero or more values, make calculations, and return information to your program.
- graphics output area The area on the screen where drawing is displayed.
- hertz (hz) Measure of frequency in cycles per second. Named for German physicist Heinrich Hertz. See also frequency.
- integer A numeric value with no decimal point. A whole number. Typically has a range of –2,147,483,648 to 2,147,483,647.
- IP address Short for Internet Protocol address. An IP address is a numeric label assigned to a device on a network.
- label A name associated with a specific place in the program. Used for jumping to with the **goto** and **gosub** statements.
- list A collection of values that can be used to assign arrays and in some statements. In BASIC-256 lists are represented as comma (,) separated values inside a set of curly-braces  $({} \{\})$ .

logical error – An error that causes the program to not perform as expected.

named constant – A value that is represented by a name but can not be changed.

numeric array – An array of numbers.

- one dimensional array A structure in memory that holds a list of data that is addressed by a single index. See also array.
- operator Acts upon one or two pieces of data to perform an action.
- pixel Smallest addressable point on a computer display screen.
- point Measurement of text 1 point =  $1/72$ ". A character set in 12 point will be 12/72" or 1/6" tall.
- port A software endpoint number used to create and communicate on a socket.
- pseudocode Description of what a program needs to do in a natural (noncomputer) language. This word contains the prefix "pseudo" which means false and "code" for programming text.
- radian A unit of angular measure. Angles on a plane can have measures in radians of 0 to  $2\pi$ . A right angle is  $\pi/2$  degrees. See also angle and

degrees.

- radius Distance from a circle to it's center. Also, ½ of a circle's diameter.
- RGB Acronym for Red Green Blue. Light is made up of these three colors.
- row (database) Also called a record or tuple. A row can be thought of as a single member of a table.
- socket A software endpoint that allows for bi-directional (2 way) network communications between two process on a single computer or two computers.
- sprite An image that is integrated into a graphical scene.
- SQL Acronym for Structured Query Language. SQL is the most widely used language to manipulate data in a relational database.
- statement A single complete action. Statements perform something and do not return a value.
- string A sequence of characters (letters, numbers, and symbols). String constants are surrounded by double quotation marks (").

string array – An array of strings.

sub-string – Part of a larger string.

- subroutine A block of code or portion of a larger program that performs a task independently from the rest of the program. A piece that can be used and re-used by many parts of a program.
- syntax error An error with the structure of a statement so that the program will not execute.
- synchronous Happening at the same time.

Appendix H: Glossary **Page 360** 

table (database) – Data organized into rows and columns. A table has a specific number of defined columns and zero or more rows.

transparent – Able to see through.

Freed

- text output area The area of the screen where plain text and errors is displayed.
- true Boolean value representing not false. In BASIC-256 it is actually short hand for the integer one (1). See also Boolean Algebra and false.
- two dimensional array A structure in memory that will hold rows and columns of data. See also array.
- Unicode The modern standard used to represent characters and symbols of all the world's languages as integer numbers.
- variable A named storage location in the computer's memory that can be changed or varied. A variable can store an integer, floating-point number, string, or an array.